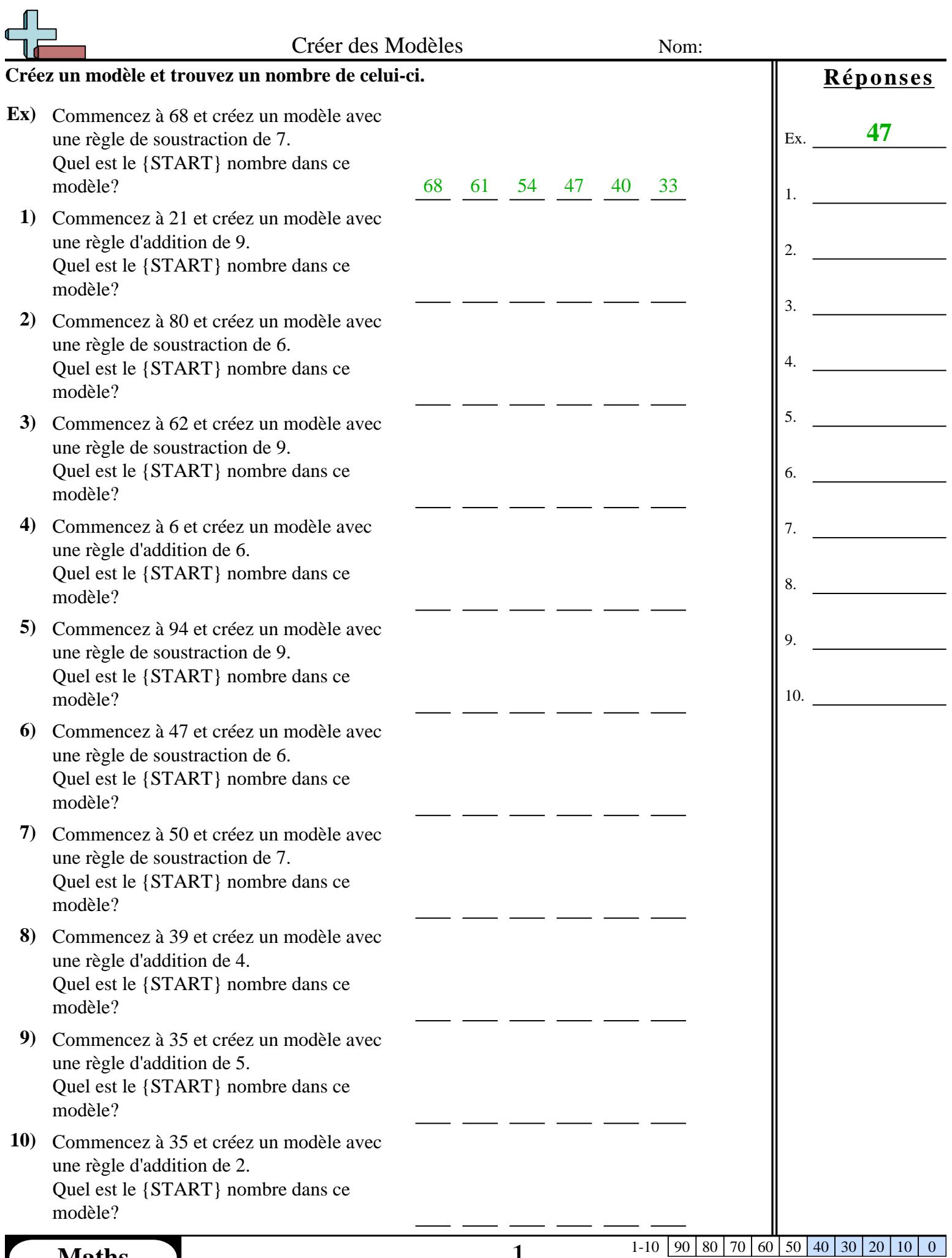

**Maths** www.CommonCoreSheets.fr 1

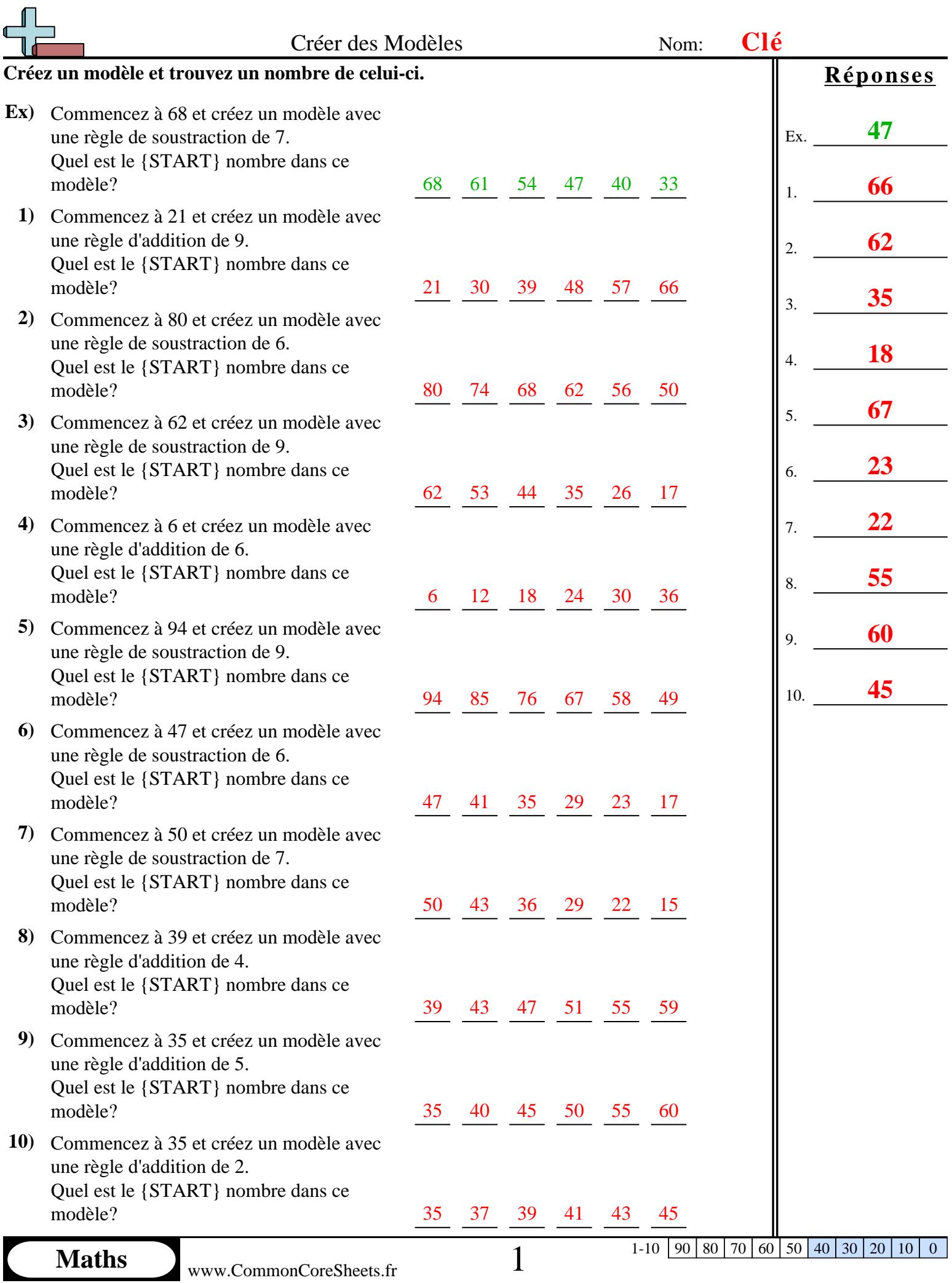

L